# Boucle itérative « POUR »

## Structure de la boucle « POUR »

On peut répéter un bloc d'instructions un certain nombre de fois fixé au départ: on utilise alors la boucle «POUR».

#### Exemple: croissance d'un village

Un village compte aujourd'hui 2 300 habitants. Le village étant en pleine croissance, sa population augmente chaque année de 150 habitants.

On souhaite élaborer un algorithme donnant le nombre d'habitants de ce village dans N années.

Pour cela, on définit une variable P qu'on initialise à 2 300, puis on répète N fois l'opération qui consiste à ajouter 150 à P: le nombre de répétitions (ou «itérations ») est connu au départ puisque c'est le nombre Nd'années.

On parle de «calcul itératif».

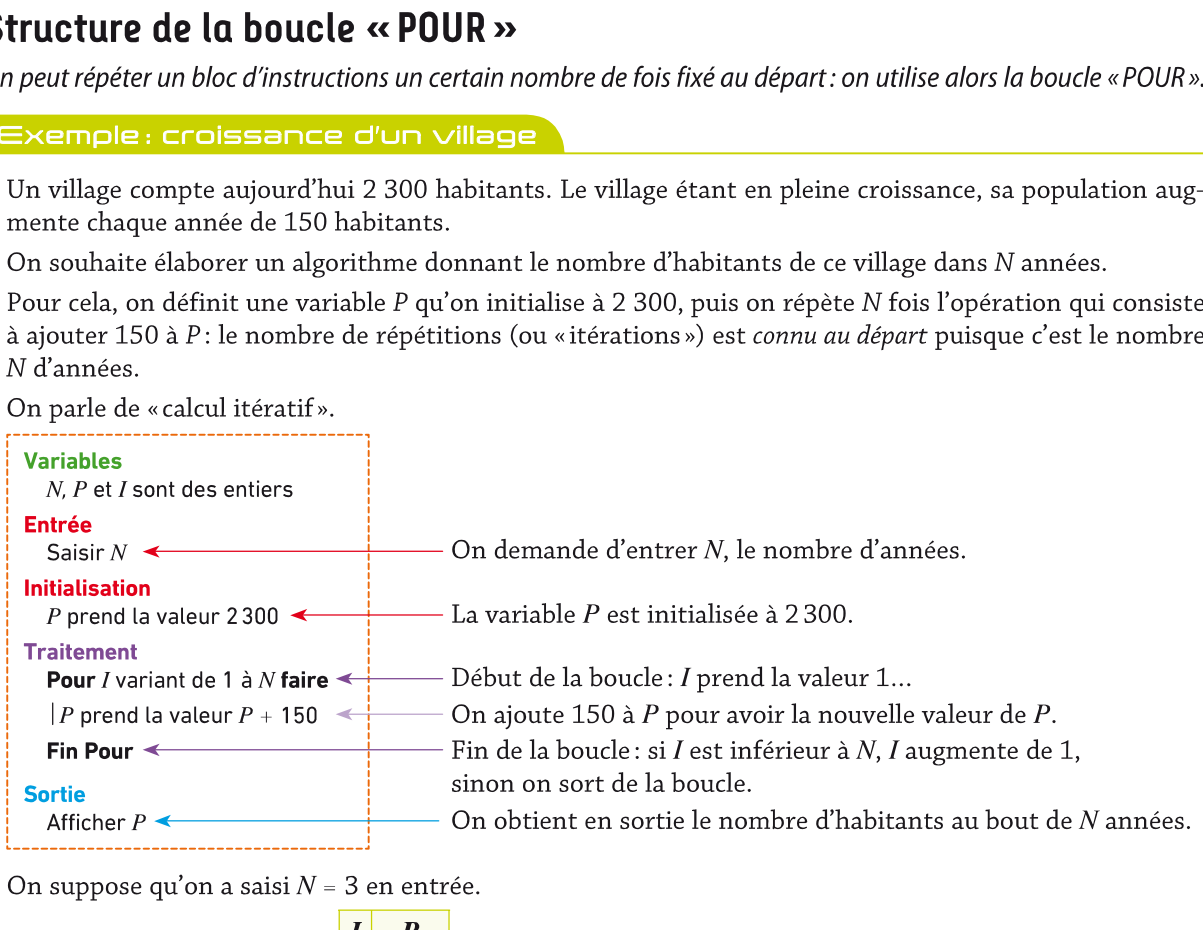

On suppose qu'on a saisi  $N = 3$  en entrée.

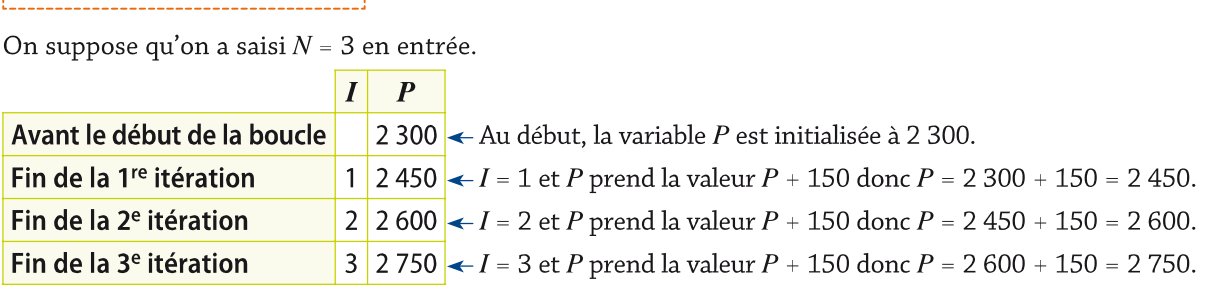

La variable I contrôle le nombre de répétitions. Dans l'exemple ci-dessus, I prend pour valeur initiale 1 et pour valeur finale N en augmentant de 1 à chaque fois (cette augmentation constante est appelée « pas »).

## 2 Programmation

Programmation de la boucle «POUR»:

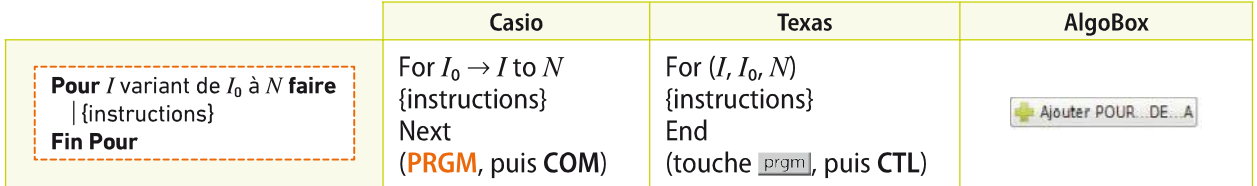

### Programmes relatifs à l'algorithme vu en exemple:

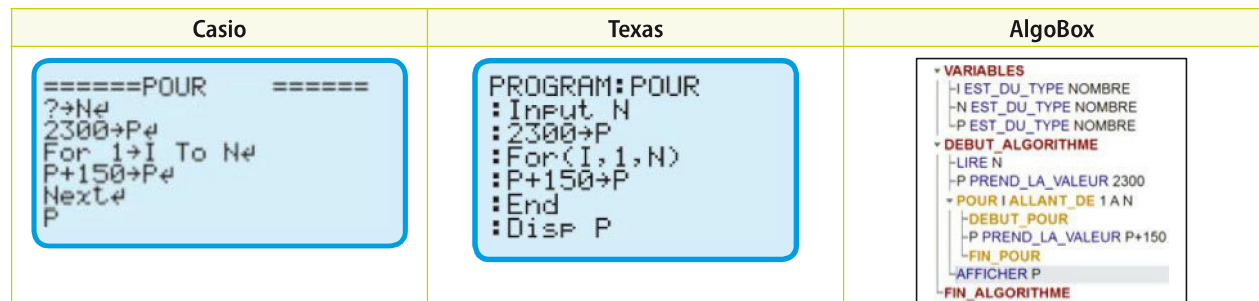

 $\Box$ 

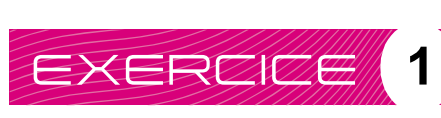

#### Comprendre un algorithme

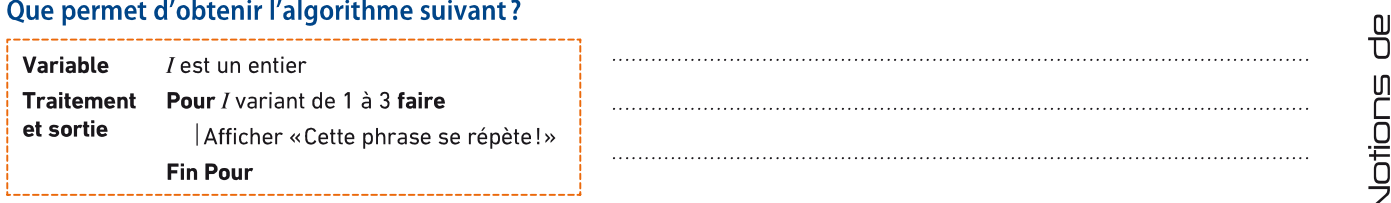

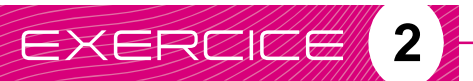

Comprendre un algorithme **2**

### 1. Compléter le tableau et en déduire la valeur de A affichée en sortie de l'algorithme.

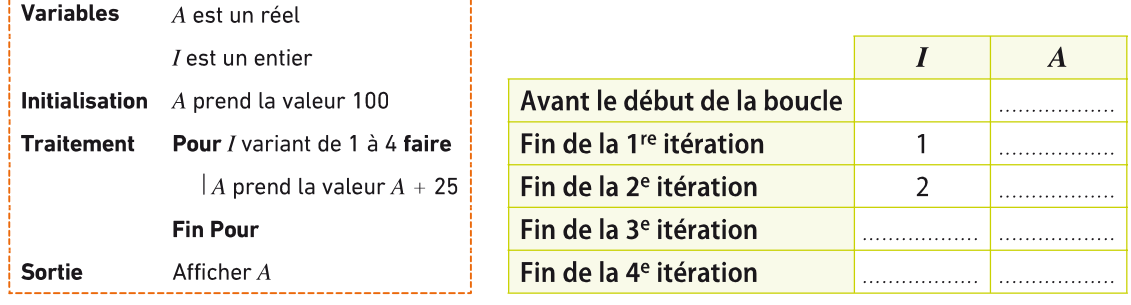

La valeur de A affichée en sortie est : ...............

2. Si l'instruction «Afficher A» est placée entre les instructions «A prend la valeur  $A + 25$ » et «Fin Pour», que permet d'afficher cet algorithme ainsi modifié ?

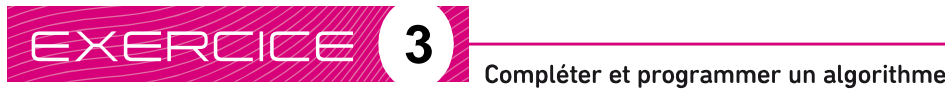

Mme Langlois effectue un unique versement de 20 000 euros sur un livret d'épargne. Le capital est augmenté chaque année de 100 euros par le versement d'intérêts.

#### 1. Déterminer le capital disponible au bout d'un an sur le livret d'épargne de Mme Langlois.

2. Compléter l'algorithme ci-dessous pour qu'il affiche le capital disponible sur le livret d'épargne au bout de 15 ans.

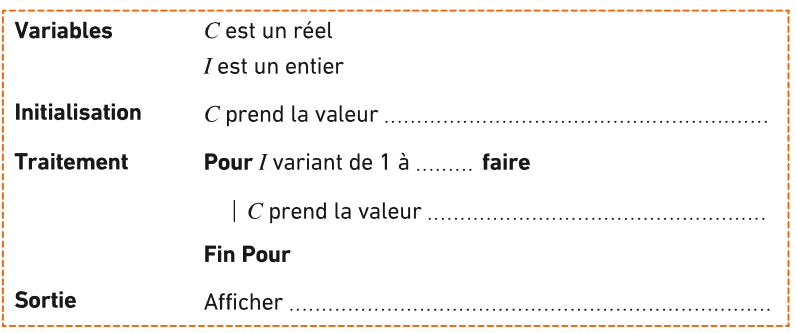

### 3. a.Programmer cet algorithme sur la calculatrice.

#### b. Quel est le capital disponible au bout de 15 ans ?

#### Compléter et programmer un algorithme

En prévision d'une course de vélo, Fanny suit le programme d'entraînement suivant sur douze samedis : elle parcourt 25 kilomètres le premier samedi, puis augmente chaque semaine de 11 kilomètres la distance parcourue.

1. Déterminer la distance D parcourue le deuxième samedi et la distance totale  $T$  parcourue au bout de deux samedis d'entraînement.

2. Compléter l'algorithme ci-dessous pour qu'il affiche la distance totale parcourue  $T$  au bout des douze

samedis d'entraînement.

**EXERCK2# 4** 

.i

 $\equiv$ 

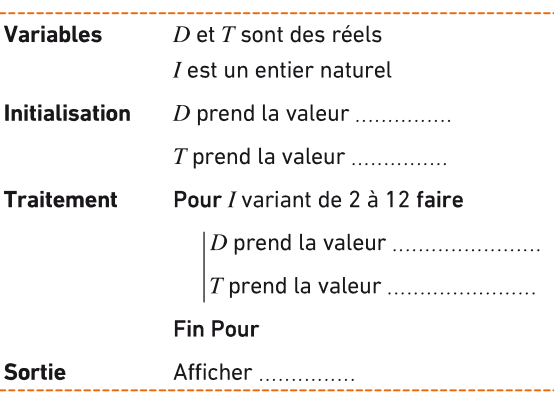

3. Programmer cet algorithme sur la calculatrice.

4. Quelle est la distance totale parcourue à la fin des douze samedis d'entraînement ?

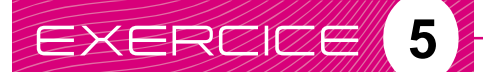

Analyser une situation et compléter un algorithme

L'an prochain Oscar consacrera 1800 € pour ses loisirs, puis pour faire des économies, il prévoit <sup>à</sup> partir de l'année suivante de réduire chaque année de 5 % les dépenses de ce secteur.

**1.** Calculer le budget loisir  $B$  d'Oscar dans deux ans.

2. Quel budget total aura-t-il consacré à ses loisirs au cours des deux prochaines années ?

3. Compléter l'algorithme donné ci-contre afin qu'il affiche le budget total  $T$  qu'Oscar aura consacré à ses loisirs au cours des dix prochaines années s'il respecte son plan d'économies.

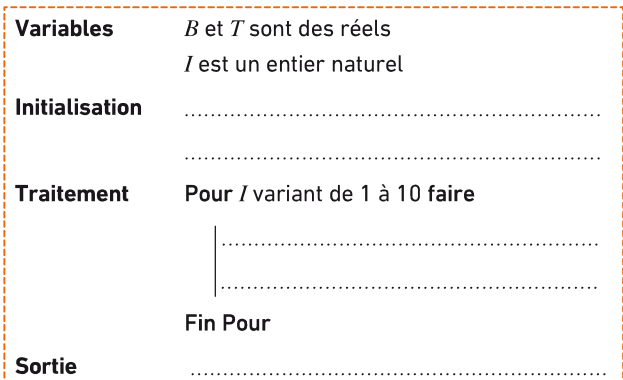

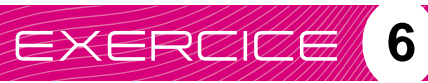

Comprendre et programmer un algorithme

Soit *n* un entier naturel non nul. On pose  $S = 1 + 2 + ... + n$ .

#### **1.** Calculer les sommes  $1+2:1+2+3$  et  $1+2+3+4$ , puis calculer S lorsque  $n = 5$ .

#### 2. On considère l'algorithme ci-dessous :

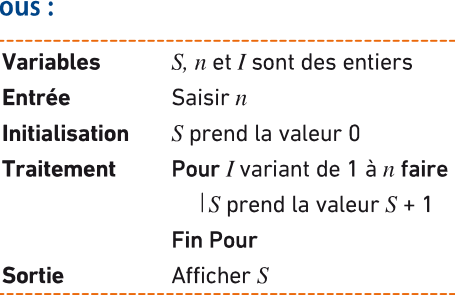

#### À quoi correspond la valeur affichée en sortie d'algorithme ?

#### 3. Programmer cet algorithme sur AlgoBox.

4. En déduire la somme des 1000 premiers entiers non nuis.

# EXERCCH 7<sup>8</sup>

Analyser une situation et écrire un algorithme

On empile des sphères, formant ainsi une pyramide de base carrée.

1. Déterminer le nombre de sphères nécessaires pour constituer une pyramide de deux « niveaux ».

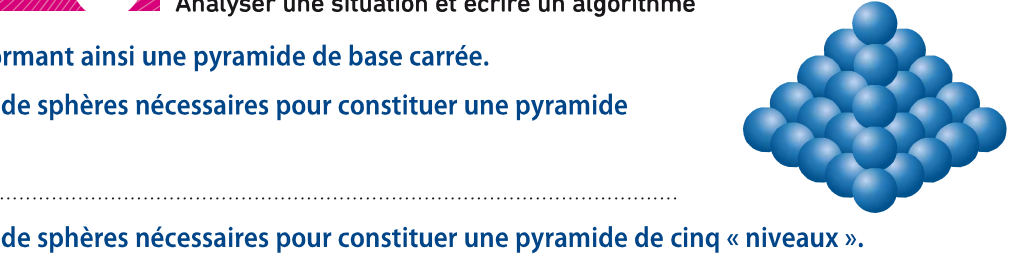

.

ë ra n ro

2. Déterminer le nombre niveaux ».

3. Sachant qu'il faut 140 sphères pour construire une pyramide de sept « niveaux », déterminer le nombre de sphères nécessaires pour construire une pyramide de huit « niveaux ».

4. En utilisant la structure ci-dessous, écrire un algorithme permettant de déterminer le nombre B de sphères nécessaires pour constituer une pyramide comportant  $N$  « niveaux » à partir de la saisie de l'entier N.

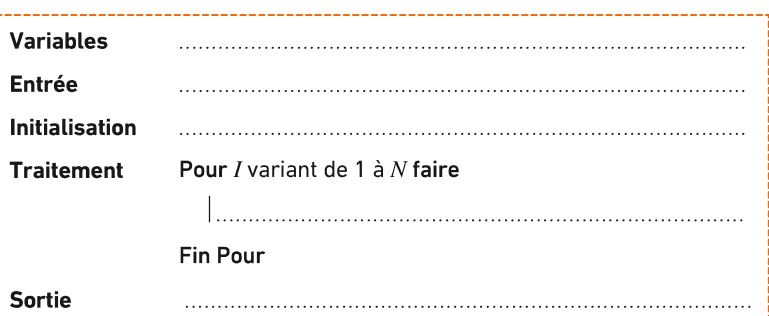